## Package 'SCArray'

October 14, 2021

<span id="page-0-0"></span>Type Package

Title Large-scale single-cell RNA-seq data manipulation with GDS files

Version 1.0.0

Date 2021-04-30

**Depends** R  $(>= 3.5.0)$ , gdsfmt  $(>= 1.27.4)$ , methods, DelayedArray

Imports BiocGenerics, S4Vectors, IRanges, utils, SummarizedExperiment, SingleCellExperiment

Suggests Matrix, DelayedMatrixStats, scater, uwot, RUnit, knitr, markdown, rmarkdown

Description Provides large-scale single-cell RNA-seq data manipulation using Genomic Data Structure (GDS) files. It combines dense and sparse matrices stored in GDS files and the Bioconductor infrastructure framework (SingleCellExperiment and DelayedArray) to provide out-of-memory data storage and large-scale manipulation using the R programming language.

License GPL-3

VignetteBuilder knitr

ByteCompile TRUE

URL <https://github.com/AbbVie-ComputationalGenomics/SCArray>

biocViews Infrastructure, DataRepresentation, DataImport, SingleCell, RNASeq

git\_url https://git.bioconductor.org/packages/SCArray

git\_branch RELEASE\_3\_13

git\_last\_commit 0faf080

git\_last\_commit\_date 2021-05-19

Date/Publication 2021-10-14

Author Xiuwen Zheng [aut, cre] (<<https://orcid.org/0000-0002-1390-0708>>)

Maintainer Xiuwen Zheng <xiuwen.zheng@abbvie.com>

### <span id="page-1-0"></span>R topics documented:

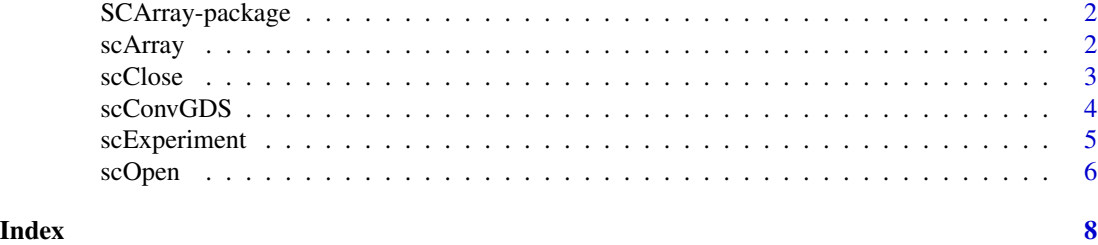

SCArray-package *Large-scale single-cell RNA-seq data manipulation with GDS files*

#### Description

The package combines dense/sparse matrices stored in GDS files and the Bioconductor infrastructure framework to provide out-of-memory data storage and manipulation using the R programming language.

#### Details

Package: SCArray Type: Package License: GPL version 3

#### Author(s)

Xiuwen Zheng <xiuwen.zheng@abbvie.com>

#### Examples

```
# a GDS file for SingleCellExperiment
fn <- system.file("extdata", "LaMannoBrainData.gds", package="SCArray")
sce <- scExperiment(fn)
sce
```
<span id="page-1-1"></span>scArray *Get an DelayedArray instance*

#### Description

Gets an DelayedArray instance from a single-cell GDS file.

#### <span id="page-2-0"></span>scClose 3

#### Usage

scArray(gdsfile, varname)

#### Arguments

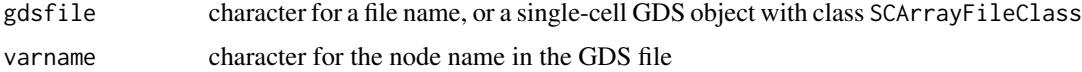

#### Value

Return an object of class [DelayedArray](#page-0-0).

#### Author(s)

Xiuwen Zheng

#### See Also

[scOpen](#page-5-1), [scExperiment](#page-4-1)

#### Examples

```
# a GDS file for SingleCellExperiment
fn <- system.file("extdata", "LaMannoBrainData.gds", package="SCArray")
cnt <- scArray(fn, "counts")
cnt
```
<span id="page-2-1"></span>scClose *Close the Single-cell GDS File*

#### Description

Closes a single-cell GDS file which is open.

#### Usage

```
scClose(gdsfile)
```
#### Arguments

gdsfile a single-cell GDS object with class SCArrayFileClass

#### Value

None.

#### <span id="page-3-0"></span>Author(s)

Xiuwen Zheng

#### See Also

[scOpen](#page-5-1)

#### Examples

```
# a GDS file for SingleCellExperiment
fn <- system.file("extdata", "LaMannoBrainData.gds", package="SCArray")
# open the GDS file
(f <- scOpen(fn))
# read
cell.id <- read.gdsn(index.gdsn(f, "feature.id"))
samp.id <- read.gdsn(index.gdsn(f, "sample.id"))
scClose(f)
```
scConvGDS *Create a GDS file*

#### Description

Creates a single-cell GDS file from an R object.

#### Usage

```
scConvGDS(obj, outfn, save.sp=TRUE, type=c("float32", "float64", "int32"),
   compress="LZMA_RA", clean=TRUE, verbose=TRUE)
```
#### Arguments

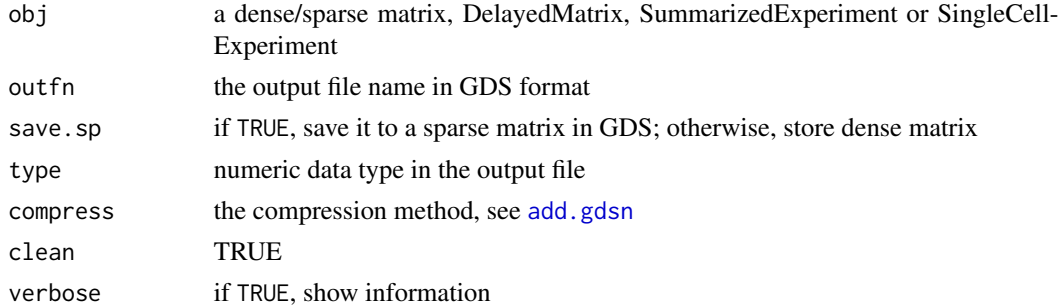

#### Value

Return the path of the output file.

#### <span id="page-4-0"></span>scExperiment 5

#### Author(s)

Xiuwen Zheng

#### See Also

[scOpen](#page-5-1), [scClose](#page-2-1)

#### Examples

```
# load a SingleCellExperiment object
fn <- system.file("extdata", "LaMannoBrainSub.rds", package="SCArray")
sce <- readRDS(fn)
scConvGDS(sce, "test.gds")
# remove the temporary output file
unlink("test.gds")
```
<span id="page-4-1"></span>scExperiment *Get a SummarizedExperiment*

#### Description

Gets an instance of SingleCellExperiment or SummarizedExperiment.

#### Usage

```
scExperiment(gdsfile, sce=TRUE, use.names=TRUE, load.row=TRUE, load.col=TRUE)
```
#### Arguments

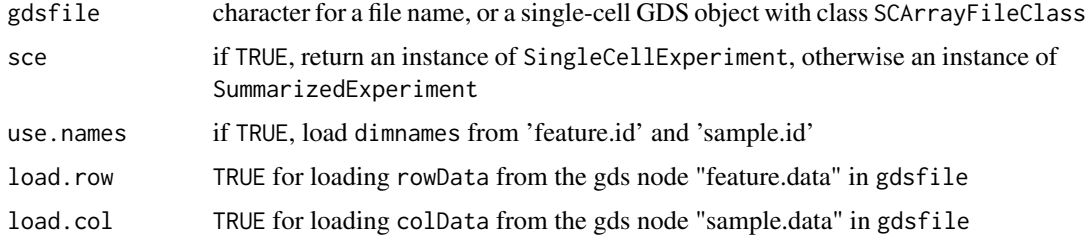

#### Value

Return an instance of [SingleCellExperiment](#page-0-0) or [SummarizedExperiment](#page-0-0).

#### Author(s)

Xiuwen Zheng

<span id="page-5-0"></span>6 scOpen set of the set of the set of the set of the set of the set of the set of the set of the set of the set of the set of the set of the set of the set of the set of the set of the set of the set of the set of the set

#### See Also

[scOpen](#page-5-1), [scClose](#page-2-1)

#### Examples

```
# a GDS file for SingleCellExperiment
fn <- system.file("extdata", "LaMannoBrainData.gds", package="SCArray")
sce <- scExperiment(fn)
sce
```
<span id="page-5-1"></span>scOpen *Open a Single-cell GDS File*

#### Description

Opens a single-cell GDS file.

#### Usage

```
scOpen(gdsfn, readonly=TRUE, allow.duplicate=TRUE)
```
#### Arguments

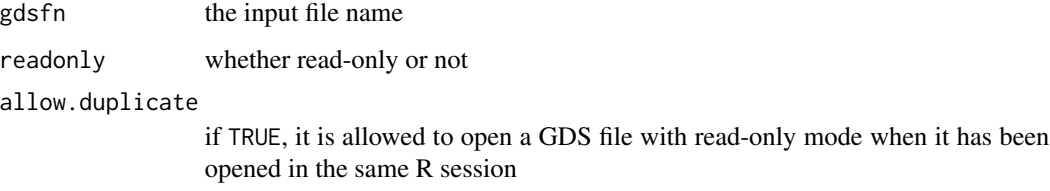

#### Value

Return an object of class SCArrayFileClass inherited from [gds.class](#page-0-0).

#### Author(s)

Xiuwen Zheng

#### See Also

[scClose](#page-2-1), [scArray](#page-1-1)

#### scOpen 7 and 2012 19:00 the set of the set of the set of the set of the set of the set of the set of the set of the set of the set of the set of the set of the set of the set of the set of the set of the set of the set of

#### Examples

```
# a GDS file for SingleCellExperiment
fn <- system.file("extdata", "LaMannoBrainData.gds", package="SCArray")
# open the GDS file
(f <- scOpen(fn))
# read a GDS file
cell.id <- read.gdsn(index.gdsn(f, "feature.id"))
samp.id <- read.gdsn(index.gdsn(f, "sample.id"))
# get a DelayedArray object
(cnt <- scArray(f, "counts"))
```
scClose(f)

# <span id="page-7-0"></span>Index

∗ GDS scArray, [2](#page-1-0) SCArray-package, [2](#page-1-0) scClose, [3](#page-2-0) scConvGDS, [4](#page-3-0) scExperiment, [5](#page-4-0) scOpen, [6](#page-5-0) ∗ SingleCell scArray, [2](#page-1-0) SCArray-package, [2](#page-1-0) scClose, [3](#page-2-0) scConvGDS, [4](#page-3-0) scExperiment, [5](#page-4-0) scOpen, [6](#page-5-0) add.gdsn, *[4](#page-3-0)* DelayedArray, *[3](#page-2-0)* gds.class, *[6](#page-5-0)* scArray, [2,](#page-1-0) *[6](#page-5-0)* SCArray-package, [2](#page-1-0) scClose, [3,](#page-2-0) *[5,](#page-4-0) [6](#page-5-0)* scConvGDS, [4](#page-3-0) scExperiment, *[3](#page-2-0)*, [5](#page-4-0) scOpen, *[3](#page-2-0)[–6](#page-5-0)*, [6](#page-5-0) SingleCellExperiment, *[5](#page-4-0)* SummarizedExperiment, *[5](#page-4-0)*